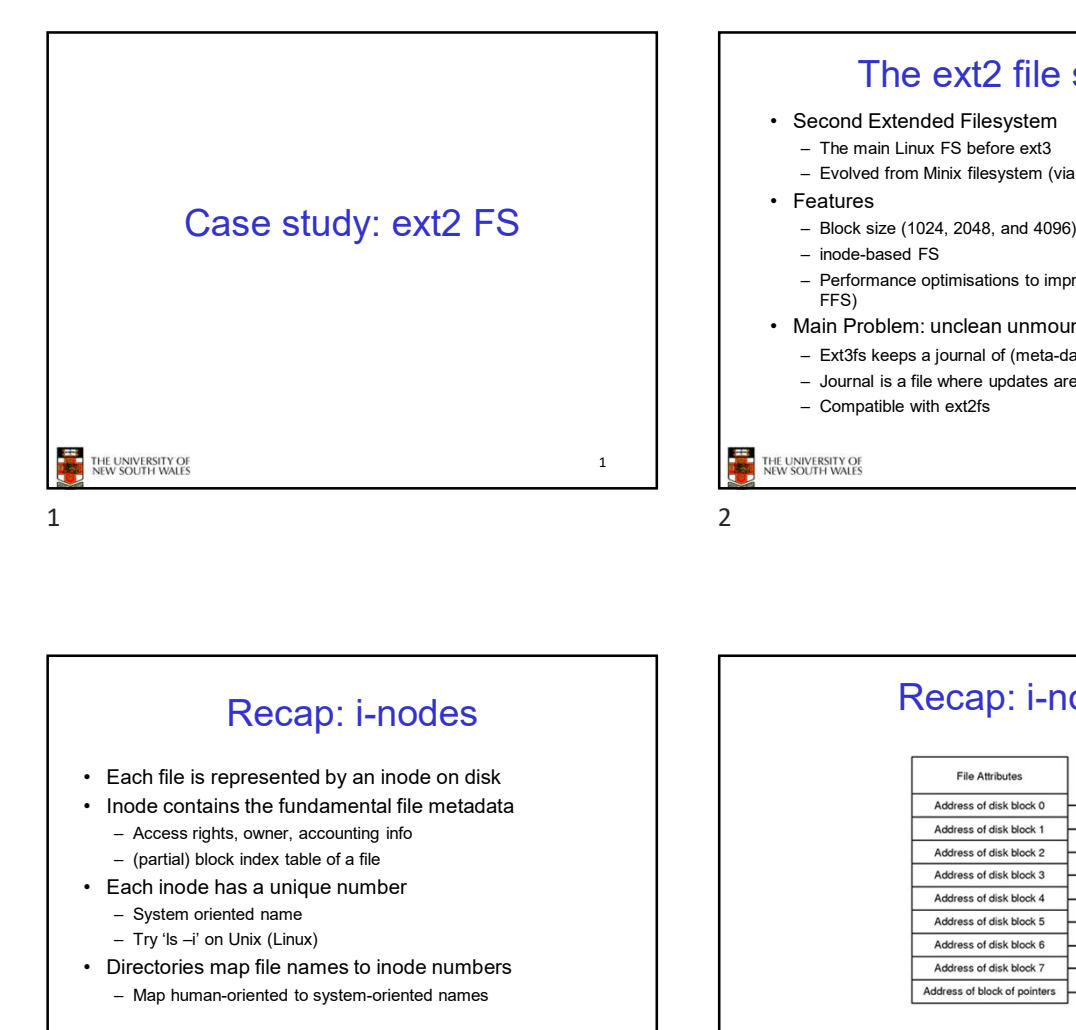

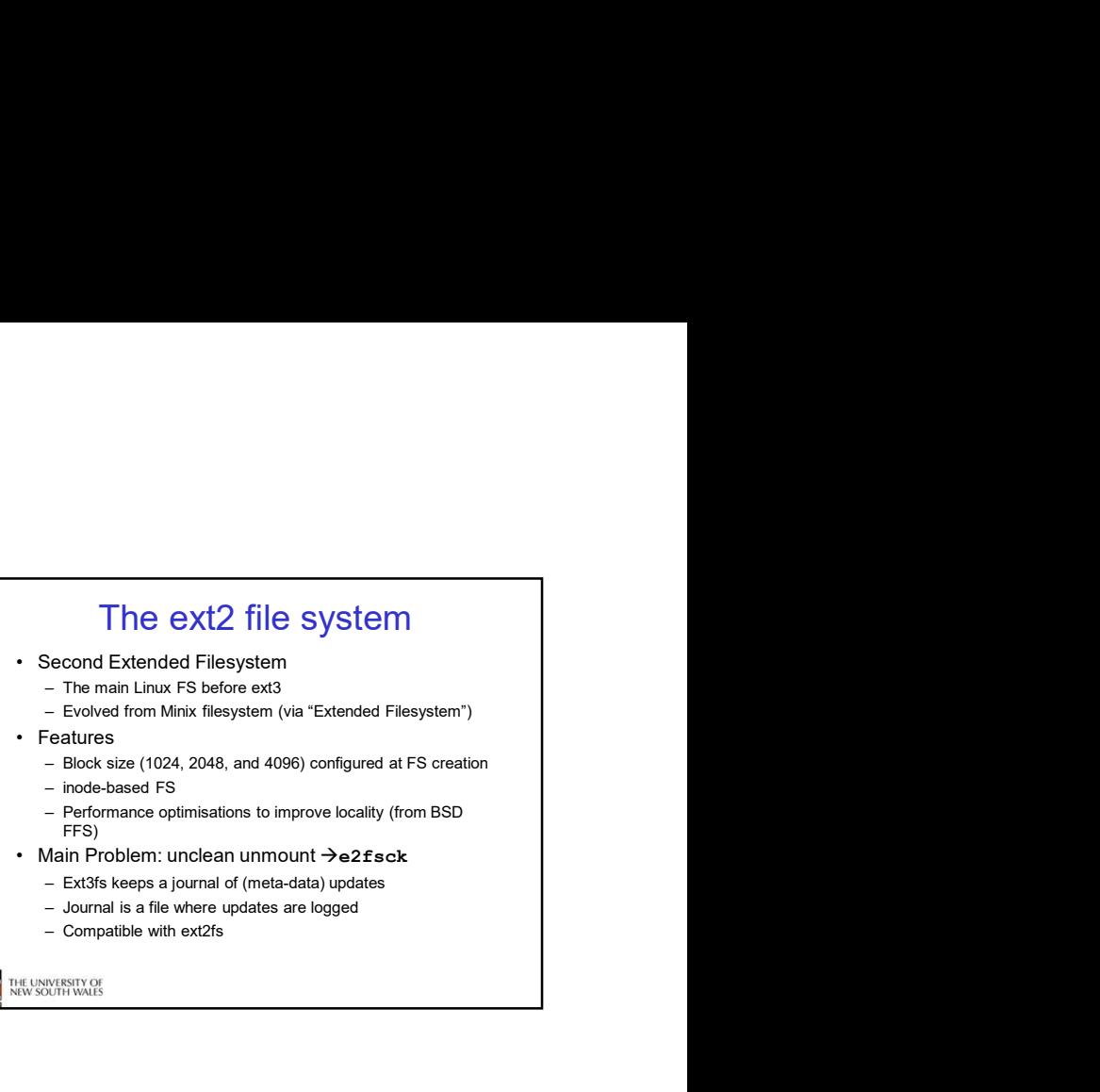

Recap: i-nodes • Features increases for the absolution of the method in the second intervals of the contains of the compatible with ext2<br>
The second FS – Friesty and the second FS – Friesty – Friesty – Compatible with ext2<br>
The second i Gase study: ext2 FS<br>
- look-size (1024 a - look-size (1024 a - look-size (1024 a - look-size (1024 a - look-size (1024 a - look-size a compatible with ext2ts<br>
- look-size a compatible with ext2ts<br>
- look-size a permand i — Proformance operation and the method of the method of the method of the method of the method of the method of the method of the method of the method of the method of the method of the method of the method of the method o  $REC2D: I-NOdes$ <br>
• Details a file where<br>  $W_0$  and  $W_0$  and  $W_1$  and  $W_2$ <br>  $W_0$  and  $W_1$  and  $W_2$ <br>  $W_0$  and  $W_1$  and  $W_2$ <br>  $W_0$  and  $W_1$  and  $W_2$ <br>  $W_0$  and  $W_1$  and  $W_2$ <br>  $W_0$  and  $W_1$  and  $W_2$ <br>  $W_0$  and  $W$ Map human-oriented to system-oriented names<br>
Main Problem: unclean<br>  $\frac{1}{2}$ <br>  $\frac{1}{2}$ <br>  $\frac{1}{2}$ <br>  $\frac{1}{2}$ <br>  $\frac{1}{2}$ <br>  $\frac{1}{2}$ <br>  $\frac{1}{2}$ <br>  $\frac{1}{2}$ <br>  $\frac{1}{2}$ <br>  $\frac{1}{2}$ <br>  $\frac{1}{2}$ <br>  $\frac{1}{2}$ <br>  $\frac{1}{2}$ <br>  $\frac{1}{2}$ <br>

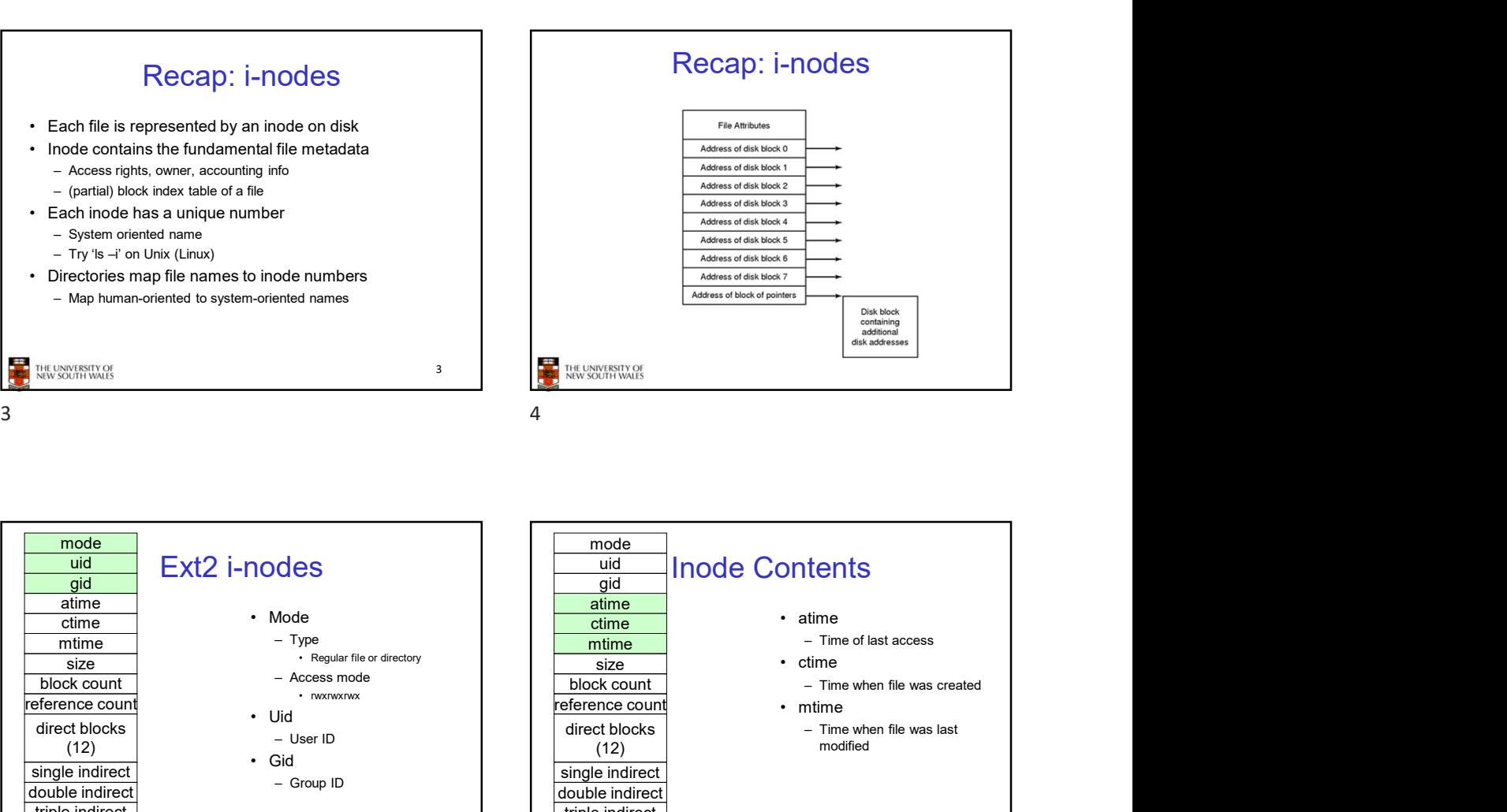

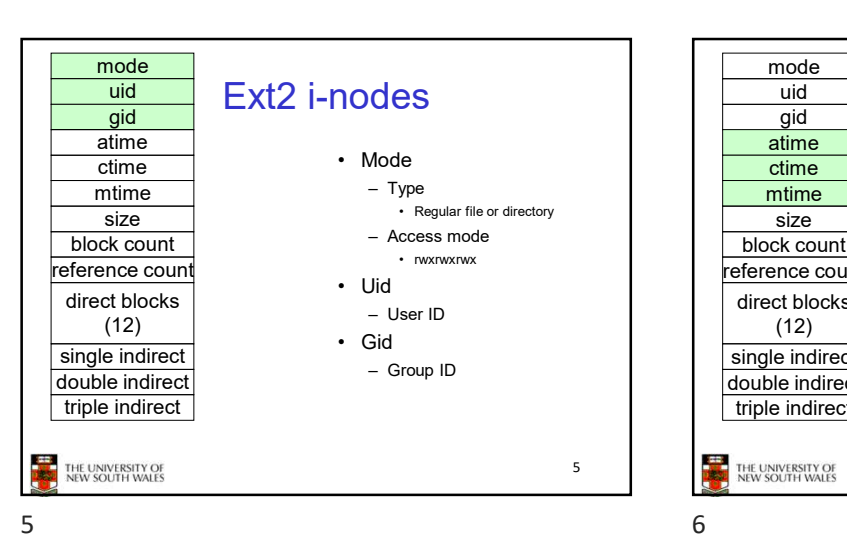

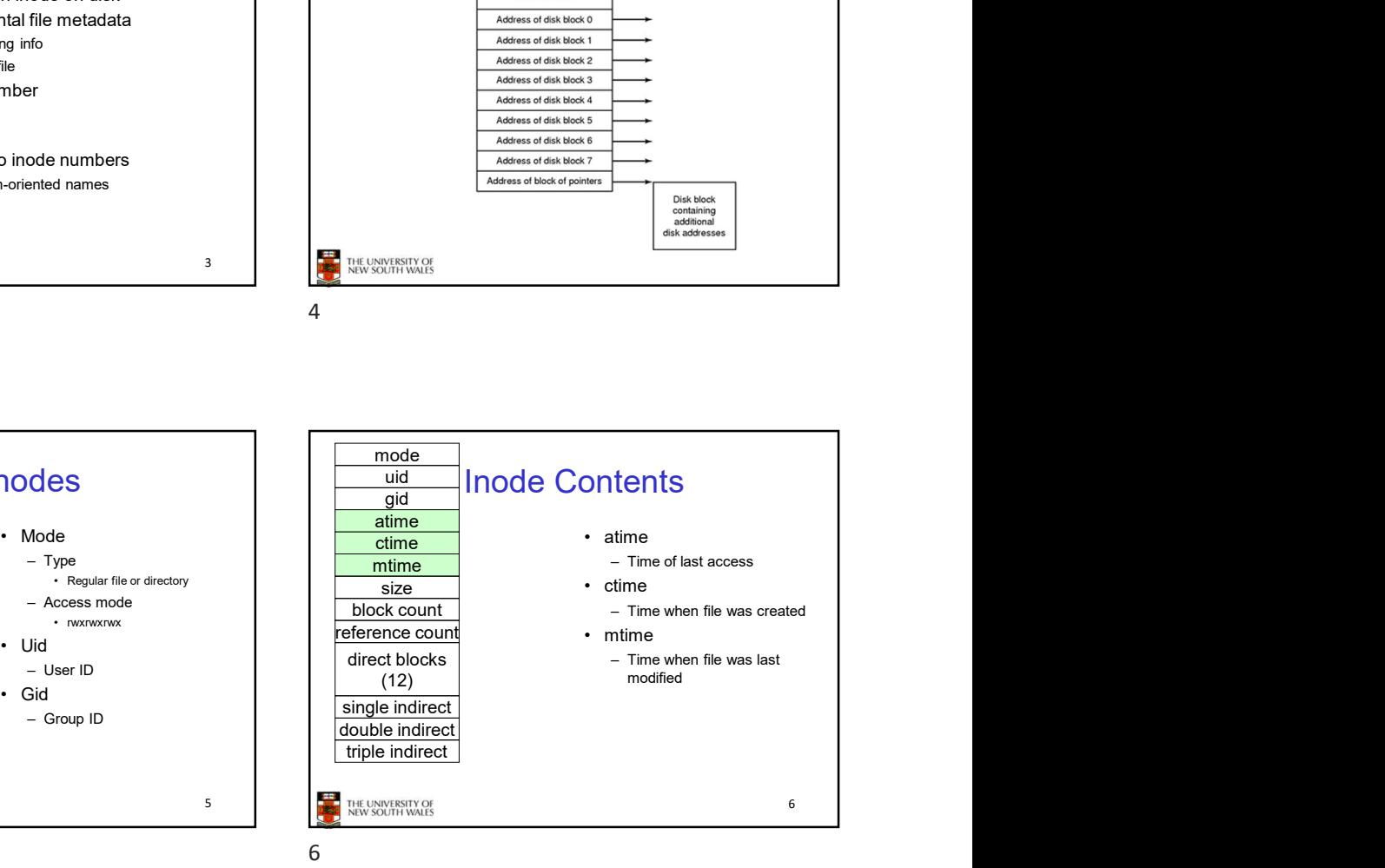

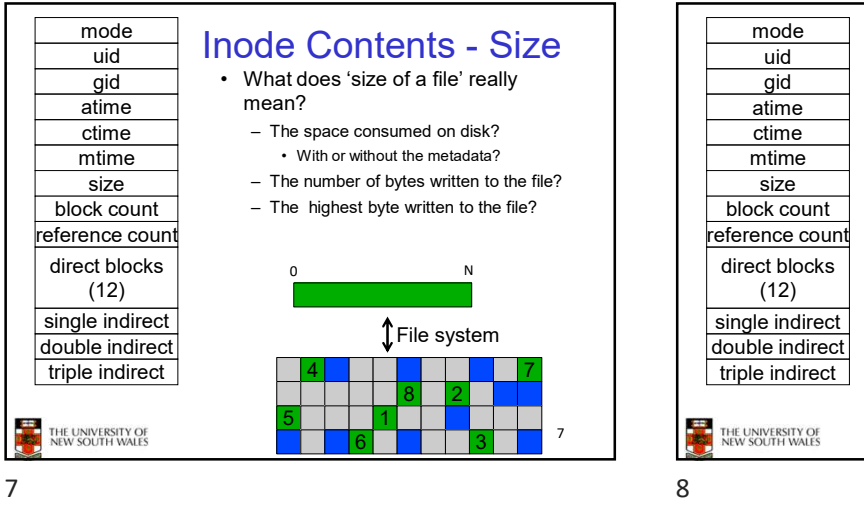

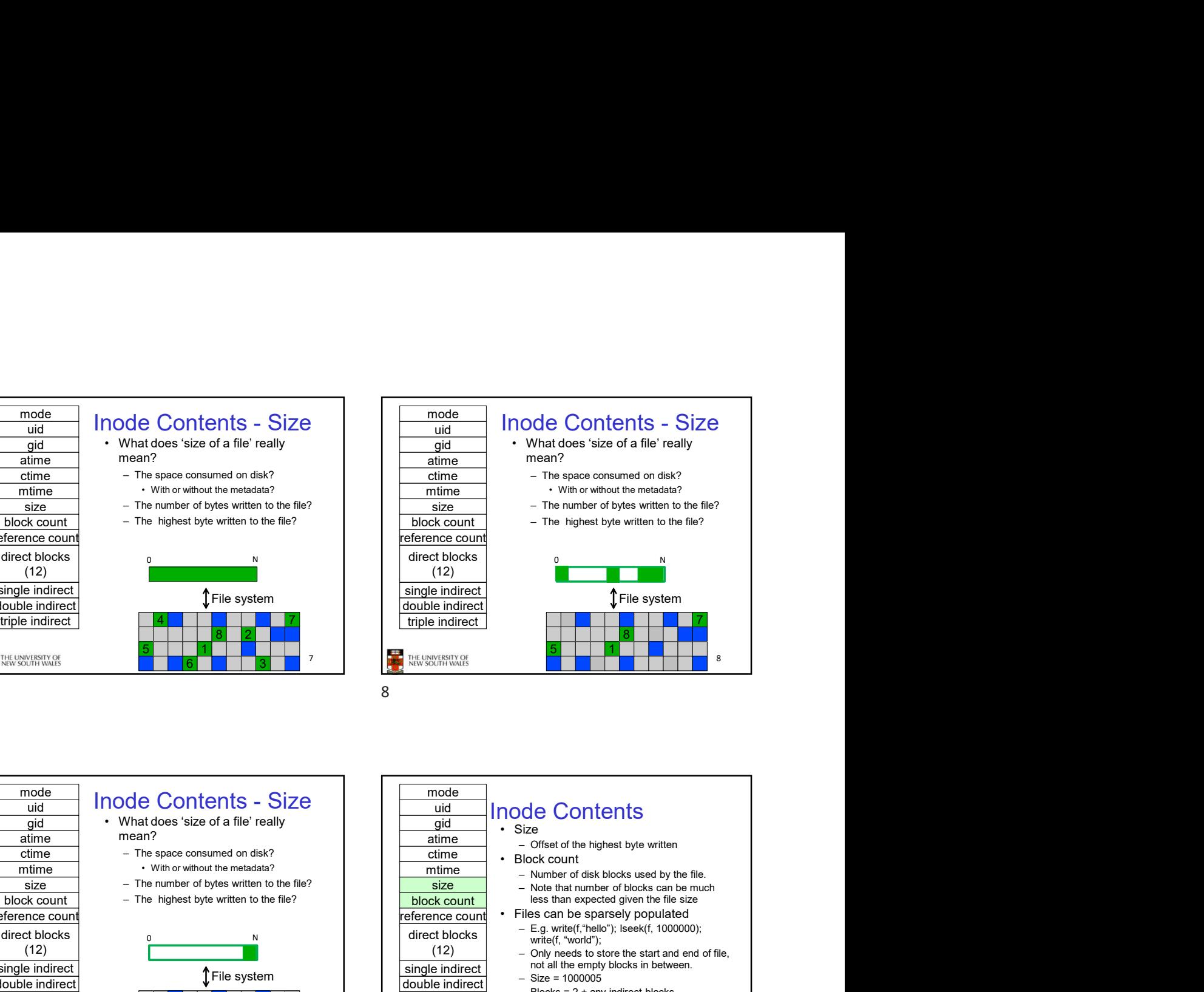

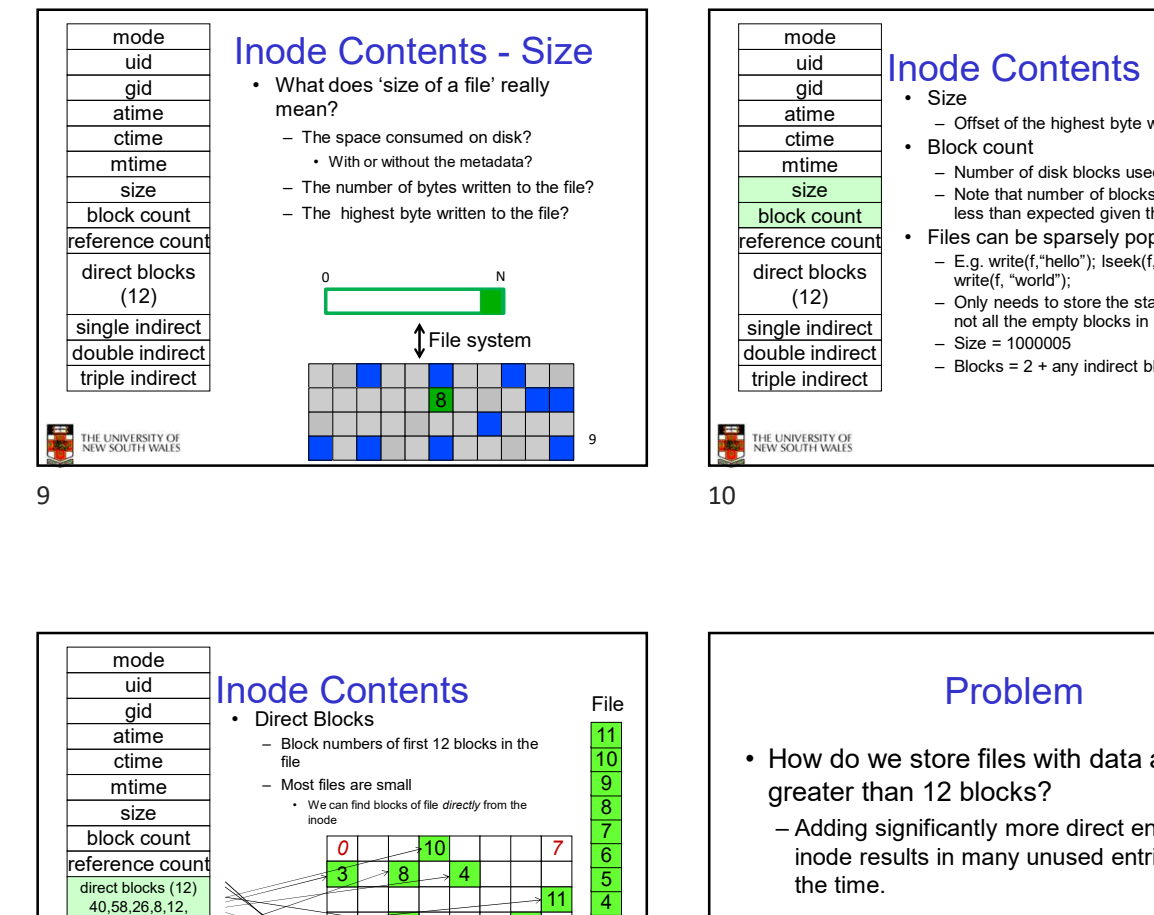

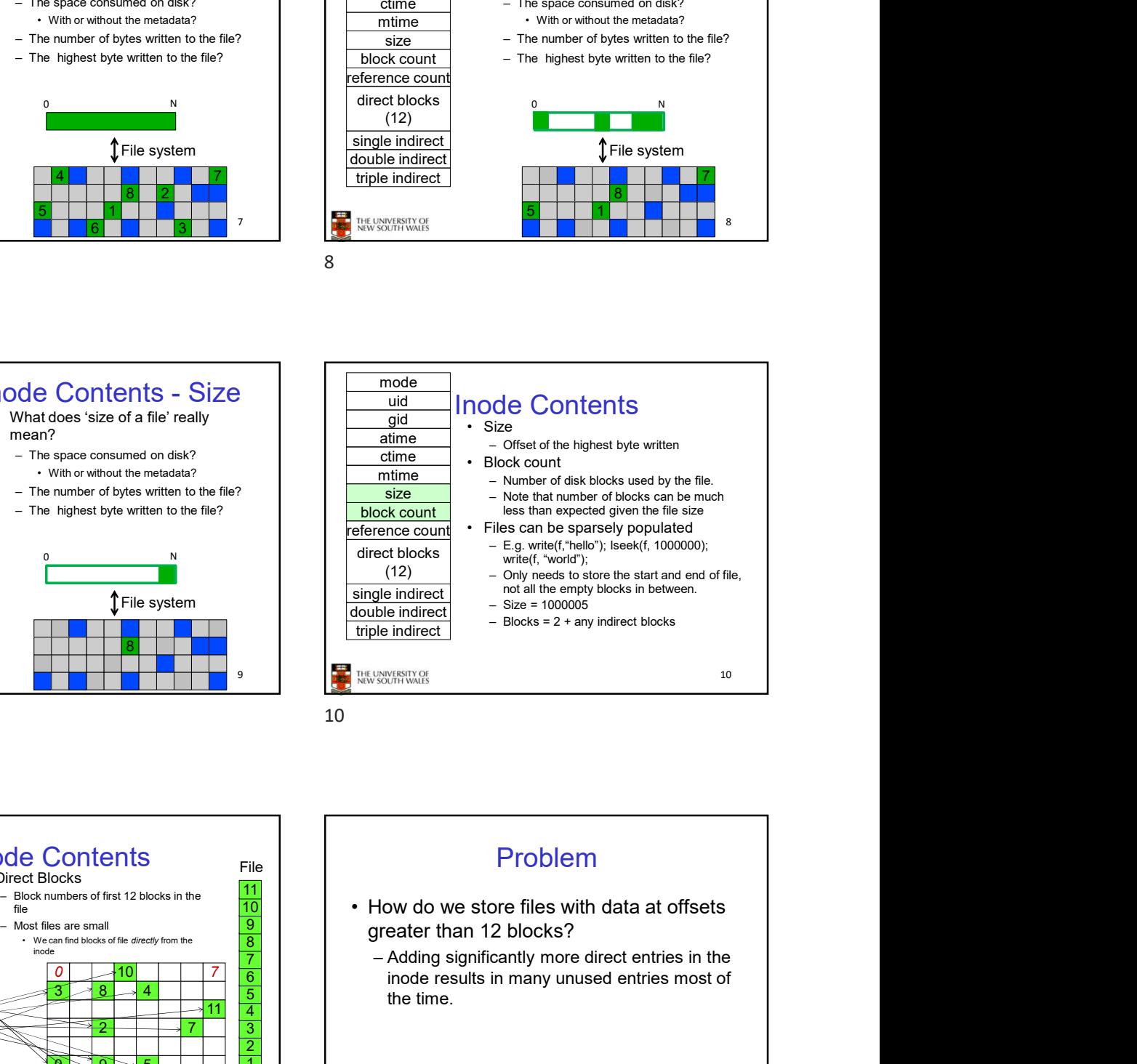

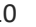

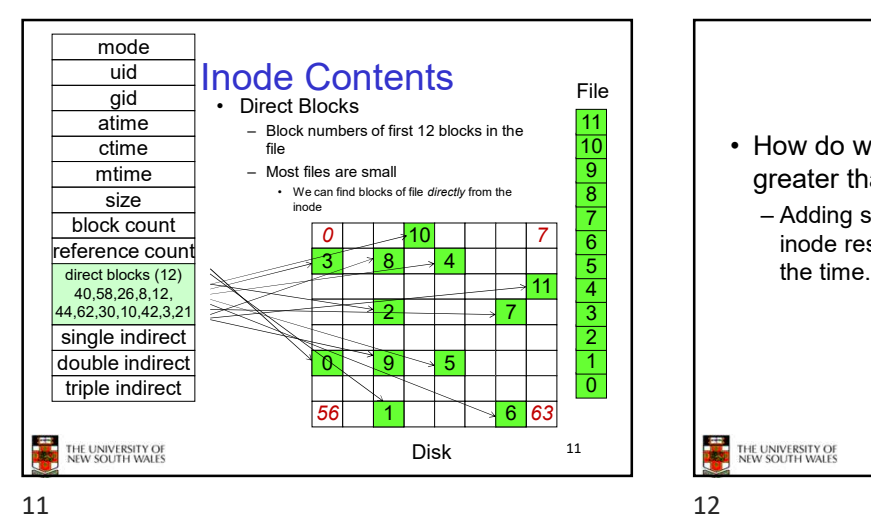

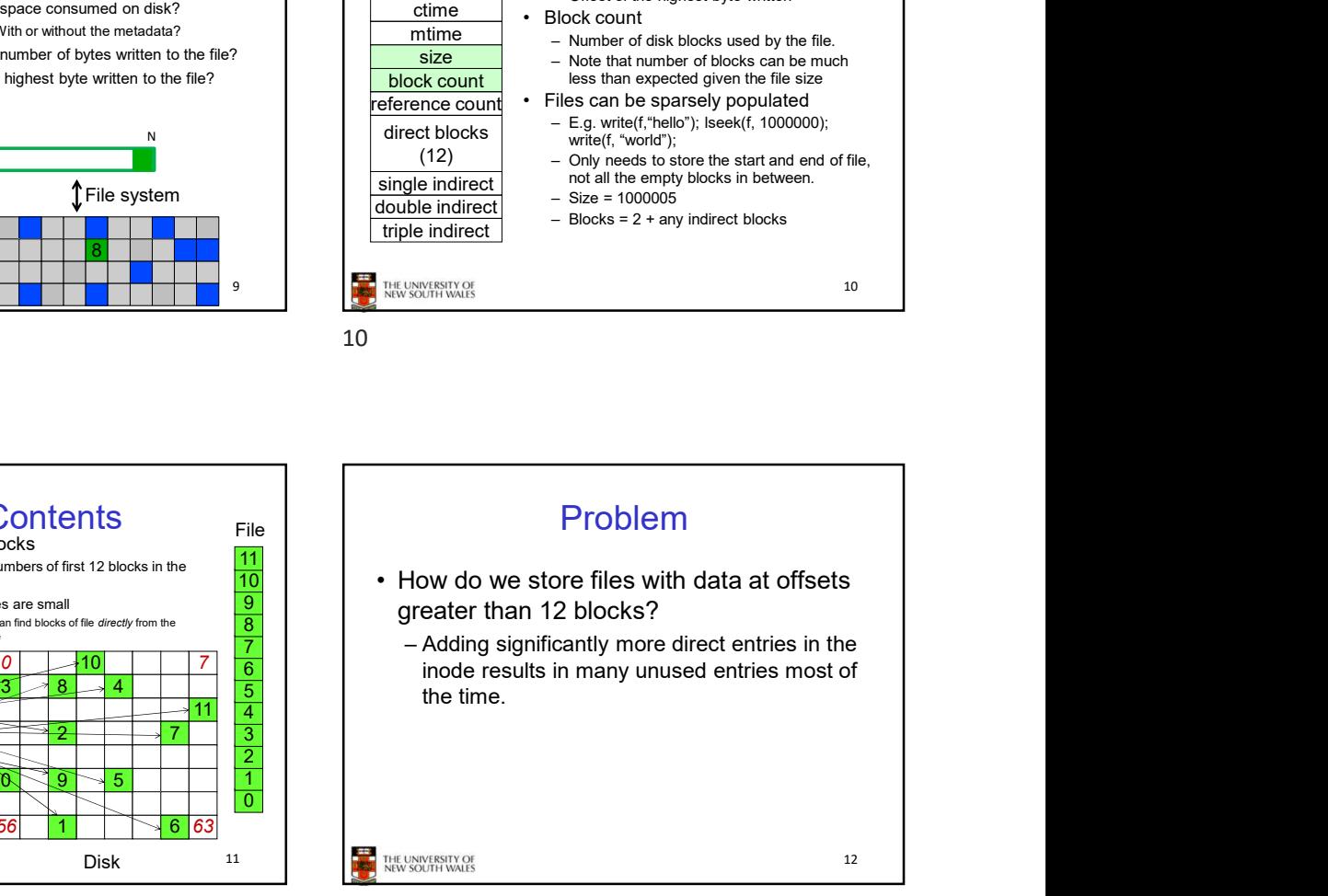

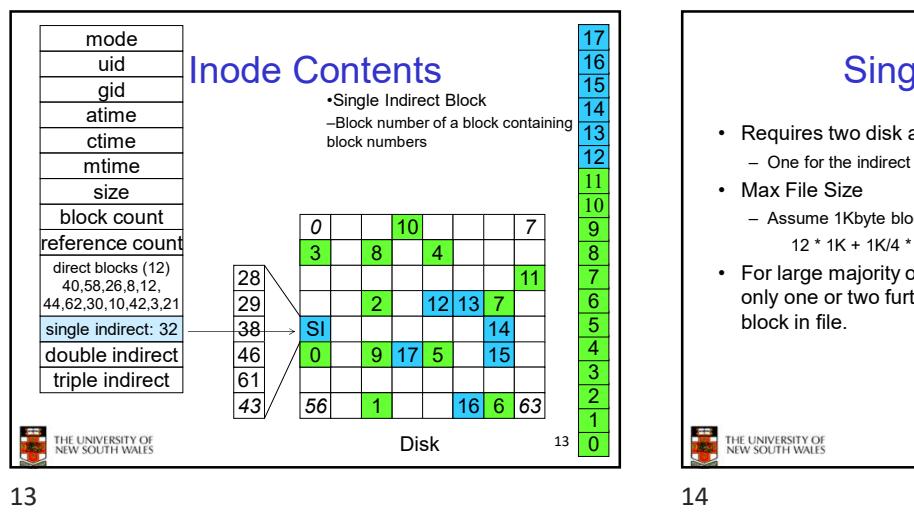

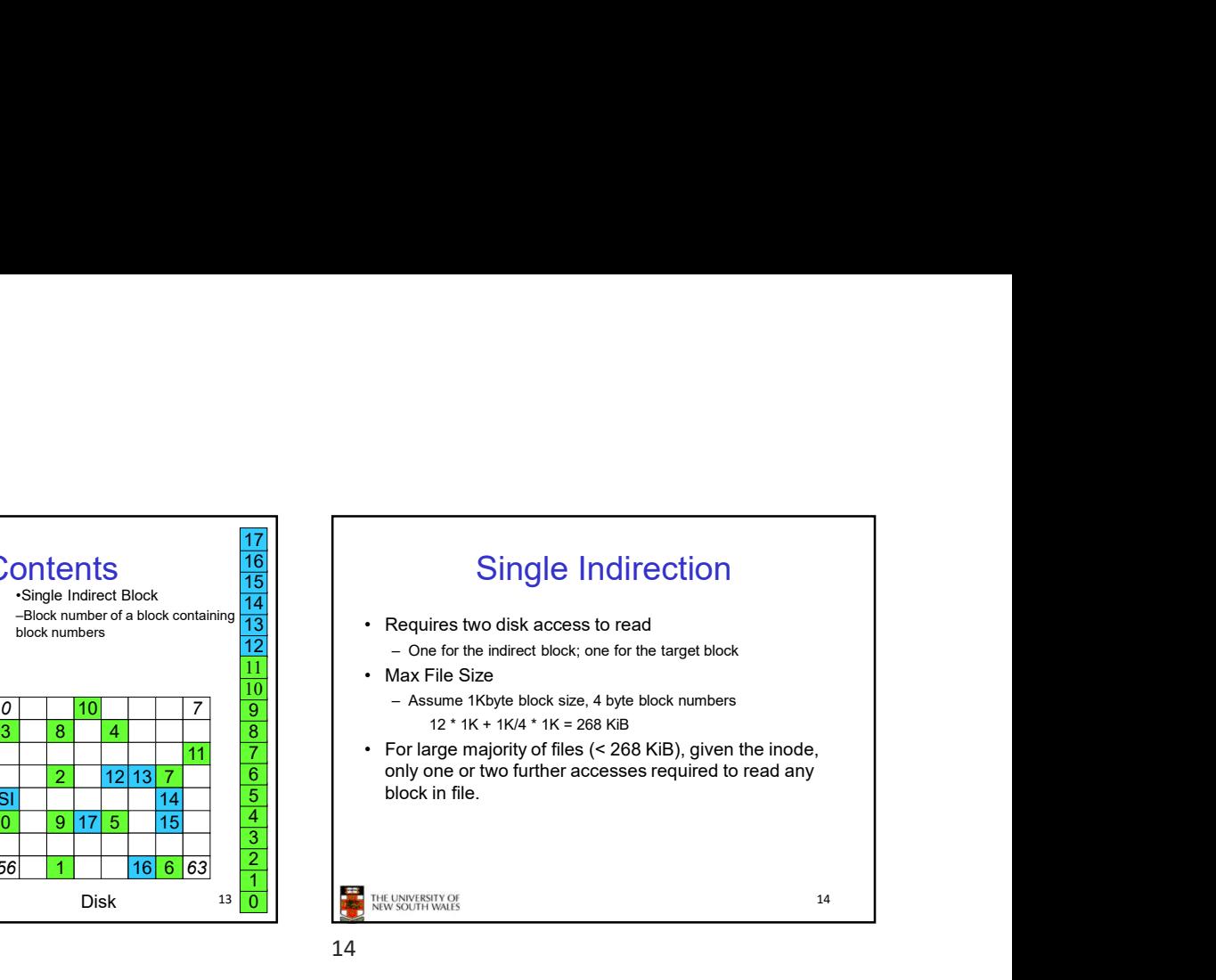

![](_page_2_Figure_3.jpeg)

![](_page_2_Figure_5.jpeg)

![](_page_2_Figure_7.jpeg)

![](_page_2_Figure_8.jpeg)

- block numbers
- numbers (1-bit index)
- inode

17 THE UNIVERSITY OF

![](_page_3_Figure_0.jpeg)

![](_page_3_Figure_1.jpeg)

![](_page_3_Figure_3.jpeg)

![](_page_3_Figure_4.jpeg)

![](_page_3_Figure_5.jpeg)

![](_page_3_Figure_6.jpeg)

![](_page_3_Figure_7.jpeg)

![](_page_4_Figure_0.jpeg)

![](_page_4_Figure_1.jpeg)

![](_page_4_Figure_3.jpeg)

![](_page_4_Figure_5.jpeg)

![](_page_4_Figure_7.jpeg)

![](_page_4_Figure_8.jpeg)

- 
- 
- block tree.

![](_page_4_Figure_13.jpeg)

![](_page_4_Figure_14.jpeg)

![](_page_5_Figure_0.jpeg)

![](_page_5_Figure_1.jpeg)

![](_page_5_Figure_3.jpeg)

![](_page_5_Figure_4.jpeg)

![](_page_5_Figure_5.jpeg)

![](_page_5_Figure_6.jpeg)

![](_page_6_Picture_0.jpeg)

![](_page_6_Figure_1.jpeg)

![](_page_6_Figure_2.jpeg)

![](_page_6_Figure_3.jpeg)

40

![](_page_7_Picture_0.jpeg)

![](_page_7_Figure_2.jpeg)

![](_page_7_Figure_4.jpeg)

![](_page_7_Figure_6.jpeg)

![](_page_7_Figure_7.jpeg)

![](_page_7_Figure_9.jpeg)

![](_page_8_Figure_0.jpeg)

![](_page_8_Figure_2.jpeg)

![](_page_8_Figure_4.jpeg)

![](_page_8_Figure_6.jpeg)

![](_page_8_Figure_7.jpeg)

![](_page_8_Figure_8.jpeg)

![](_page_8_Figure_9.jpeg)